*Unsteady State Heat Conduction Formulas...* 1/8

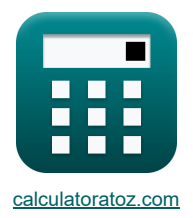

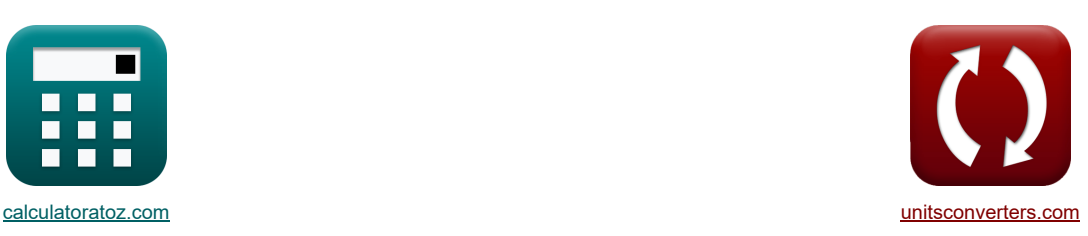

# **Przewodzenie ciepła w stanie niestacjonarnym Formuły**

[Kalkulatory!](https://www.calculatoratoz.com/pl) [konwersje!](https://www.unitsconverters.com/pl) Przykłady!

Zakładka **[calculatoratoz.com](https://www.calculatoratoz.com/pl)**, **[unitsconverters.com](https://www.unitsconverters.com/pl)**

Najszerszy zasięg kalkulatorów i rośnięcie - **30 000+ kalkulatorów!** Oblicz z inną jednostką dla każdej zmiennej - **W wbudowanej konwersji jednostek!** Najszerszy zbiór miar i jednostek - **250+ pomiarów!**

Nie krępuj się UDOSTĘPNIJ ten dokument swoim znajomym!

*[Zostaw swoją opinię tutaj...](https://docs.google.com/forms/d/e/1FAIpQLSf4b4wDgl-KBPJGChMJCxFlqrHvFdmw4Z8WHDP7MoWEdk8QOw/viewform?usp=pp_url&entry.1491156970=Przewodzenie%20ciep%C5%82a%20w%20stanie%20niestacjonarnym%20Formu%C5%82y)*

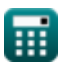

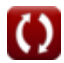

# **Lista 18 Przewodzenie ciepła w stanie niestacjonarnym Formuły**

# **Przewodzenie ciepła w stanie niestacjonarnym**

### **1) Czas potrzebny obiektowi na ogrzanie lub ochłodzenie metodą skupionej pojemności cieplnej**

$$
\begin{aligned} \mathbf{f} \times \boxed{\tau = \left(\frac{-\rho_B \cdot c \cdot V}{h \cdot A_c}\right) \cdot \ln\left(\frac{T - T_{\infty}}{T_0 - T_{\infty}}\right)} \\ \mathbf{f} \times \boxed{1626.669s = \left(\frac{-15 kg/m^3 \cdot 1.5 J/(kg^*K) \cdot 6.541 m^3}{10 W/m^{**}K \cdot 0.00785 m^2}\right) \cdot \ln\left(\frac{589 K - 373 K}{887.36 K - 373 K}\right)} \end{aligned}
$$

#### **2) Liczba Biota przy użyciu liczby Fouriera**

$$
\mathbf{R} = \left(-\frac{1}{F_o}\right) \cdot \ln\left(\frac{T - T_{\infty}}{T_0 - T_{\infty}}\right)
$$
\n
$$
\mathbf{R} = \left(-\frac{1}{1.134}\right) \cdot \ln\left(\frac{589K - 373K}{887.36K - 373K}\right)
$$
\n
$$
\mathbf{R} = \left(-\frac{1}{1.134}\right) \cdot \ln\left(\frac{589K - 373K}{887.36K - 373K}\right)
$$

#### **3) Liczba Biota za pomocą współczynnika przenikania ciepła**

$$
\mathbf{R} \mathbf{Bi} = \frac{h \cdot \ell}{k}
$$
\n
$$
\mathbf{ex} \mathbf{23.16279} = \frac{10 \text{W/m}^2 \cdot \text{K} \cdot 4.98 \text{m}}{2.15 \text{W/(m}^* \text{K})}
$$
\n4) Liczba Fourierra  $\mathbf{C}$   
\n
$$
\mathbf{R} \mathbf{F}_0 = \frac{\alpha \cdot \tau_c}{s^2}
$$
\n
$$
\mathbf{ex} \frac{0.293006}{(6.9 \text{m})^2}
$$
\n5) Liczba Fouriera przy użyciu liczby Biota  $\mathbf{C}$   
\n
$$
\mathbf{R} \mathbf{F}_0 = \left(-\frac{1}{\text{Bi}}\right) \cdot \ln\left(\frac{T - T_{\infty}}{T_0 - T_{\infty}}\right)
$$
\n
$$
\mathbf{ex} \frac{0.031957}{T_0 - T_{\infty}} = \left(-\frac{1}{27.15}\right) \cdot \ln\left(\frac{589 \text{K} - 373 \text{K}}{887.36 \text{K} - 373 \text{K}}\right)
$$

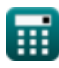

 $\frac{1}{887.36K - 373K}$ 

*Unsteady State Heat Conduction Formulas...* 3/8

**[Otwórz kalkulator](https://www.calculatoratoz.com/pl/fourier-number-using-thermal-conductivity-calculator/Calc-35313)  [Otwórz kalkulator](https://www.calculatoratoz.com/pl/initial-temperature-of-body-by-lumped-heat-capacity-method-calculator/Calc-39004)  [Otwórz kalkulator](https://www.calculatoratoz.com/pl/initial-internal-energy-content-of-body-in-reference-to-environment-temperature-calculator/Calc-35311)  [Otwórz kalkulator](https://www.calculatoratoz.com/pl/biot-number-given-heat-transfer-coefficient-and-time-constant-calculator/Calc-39040)  [Otwórz kalkulator](https://www.calculatoratoz.com/pl/biot-number-given-characteristic-dimension-and-fourier-number-calculator/Calc-39042)  6) Liczba Fouriera za pomocą przewodności cieplnej**   $f_{\mathbf{x}}$   $\mathbf{F}_{\mathbf{0}} = \left(\frac{\mathbf{k} \cdot \mathbf{\tau}_{\mathbf{c}}}{\mathbf{a} \cdot \mathbf{c} \cdot \mathbf{c}}\right)$  $\boxed{\text{ex}}$  0.005018 =  $\boxed{\frac{2.15 \text{W}/(\text{m}^*\text{K}) \cdot 2.5 \text{s}}{4}}$ **7) Początkowa temperatura ciała metodą skupionej pojemności cieplnej**  $f_{\mathbf{x}}$   $\boxed{\mathrm{T}_0 = \frac{\mathrm{T} - \mathrm{T}_\infty}{\sqrt{\mathrm{T}_0 + \mathrm{T}_\infty}}},$ **ex** 979.9524K =  $\frac{589K - 373K}{4}$ **8) Początkowa zawartość energii wewnętrznej ciała w odniesieniu do temperatury otoczenia**   $\boldsymbol{f}$ **x**  $\left[ \mathbf{Q}_{\text{o}} = \rho_{\text{B}} \cdot \text{c} \cdot \boldsymbol{\text{V}} \cdot \left( \mathrm{T}_{\text{i}} - \mathrm{T}_{\text{amb}} \right) \right]$  $\textbf{ex}$  21781.53J = 15kg/m<sup>3</sup> ⋅ 1.5J/(kg\*K) ⋅ 6.541m<sup>3</sup> ⋅ (600K − 452K) **9) Podana liczba Biota Współczynnik przenikania ciepła i stała czasowa**   $f_{\mathbf{x}}$  Bi =  $\frac{\mathbf{h} \cdot \mathbf{A_c} \cdot \tau}{\mathbf{h} \cdot \mathbf{A_c}}$ **ex**  $0.911086 = \frac{10W/m^3 K \cdot 0.00785 m^2 \cdot 1937 s}{(0.011086 m^2 K)(0.00785 m^2 K)}$ **10) Podana liczba Biota Wymiar charakterystyczny i liczba Fouriera**  $f$ **x**  $B$ **i** =  $\frac{h \cdot \tau}{\sqrt{h}}$  $\frac{1}{\rho_{\rm B} \cdot {\rm c} \cdot (s^2)}$  $15\mathrm{kg/m^3\cdot 1.5J/(kg*K)}\cdot \left((6.9\mathrm{m})^2\right)$  ,  $\left( \frac{2.15 \text{W}}{\text{m}^* \text{K}} \cdot 2.5 \text{s} \right)$  $\sqrt{\frac{1}{16}}$  emp  $\frac{1}{\sqrt{\frac{1}{16}}}}$  =  $\frac{1}{\sqrt{\frac{1}{16}}}}$  a Bio  $\frac{1}{\sqrt{16}}$  a Bio  $\frac{1}{\sqrt{16}}$  a Bio  $\frac{1}{\sqrt{16}}$  a Bio  $\frac{1}{\sqrt{16}}$  a Bio  $\frac{1}{\sqrt{16}}$  a Bio  $\frac{1}{\sqrt{16}}$  a Bio  $\frac{1}{\sqrt{16}}$  a Bio  $\frac{1}{\sqrt{16}}$  a Bi / mmno<br>
GK<br>
Mnies<br>
00K i sta<br>
a4<br>
ba F  $\exp\left(\frac{-\mathrm{h}\cdot\mathrm{A_c}\cdot\tau}{\rho_{\mathrm{D}}\cdot\mathrm{c}\cdot\mathrm{V}}\right)$  $\frac{\overline{\text{m}} \cdot \text{m}}{\text{p}_B \cdot \text{c} \cdot V}$  $+$  T<sub>∞</sub> $\vert$  $\exp\left(\frac{-10{\rm W}/{\rm m^{2}*K\cdot 0.00785 m^{2}\cdot 1937 s}}{15{\rm kg}/{\rm m^{3}\cdot 1.5 J}/({\rm kg*K})\cdot 6.541 m^{3}}\right)$  $+373K$  $\rho_B \cdot c \cdot V \cdot F_o$  $15\text{kg/m}^3 \cdot 1.5 \text{J}/(\text{kg}^*\text{K}) \cdot 6.541\text{m}^3 \cdot 1.134$  $\rho_B \cdot c \cdot s \cdot \overline{F_o}$ 

$$
\text{ex}\left[110.0234=\frac{10 W/m^{2*}K\cdot1937 s}{15 kg/m^3\cdot1.5 J/(kg^*K)\cdot6.9 m\cdot1.134}\right]
$$

*Unsteady State Heat Conduction Formulas...* 4/8

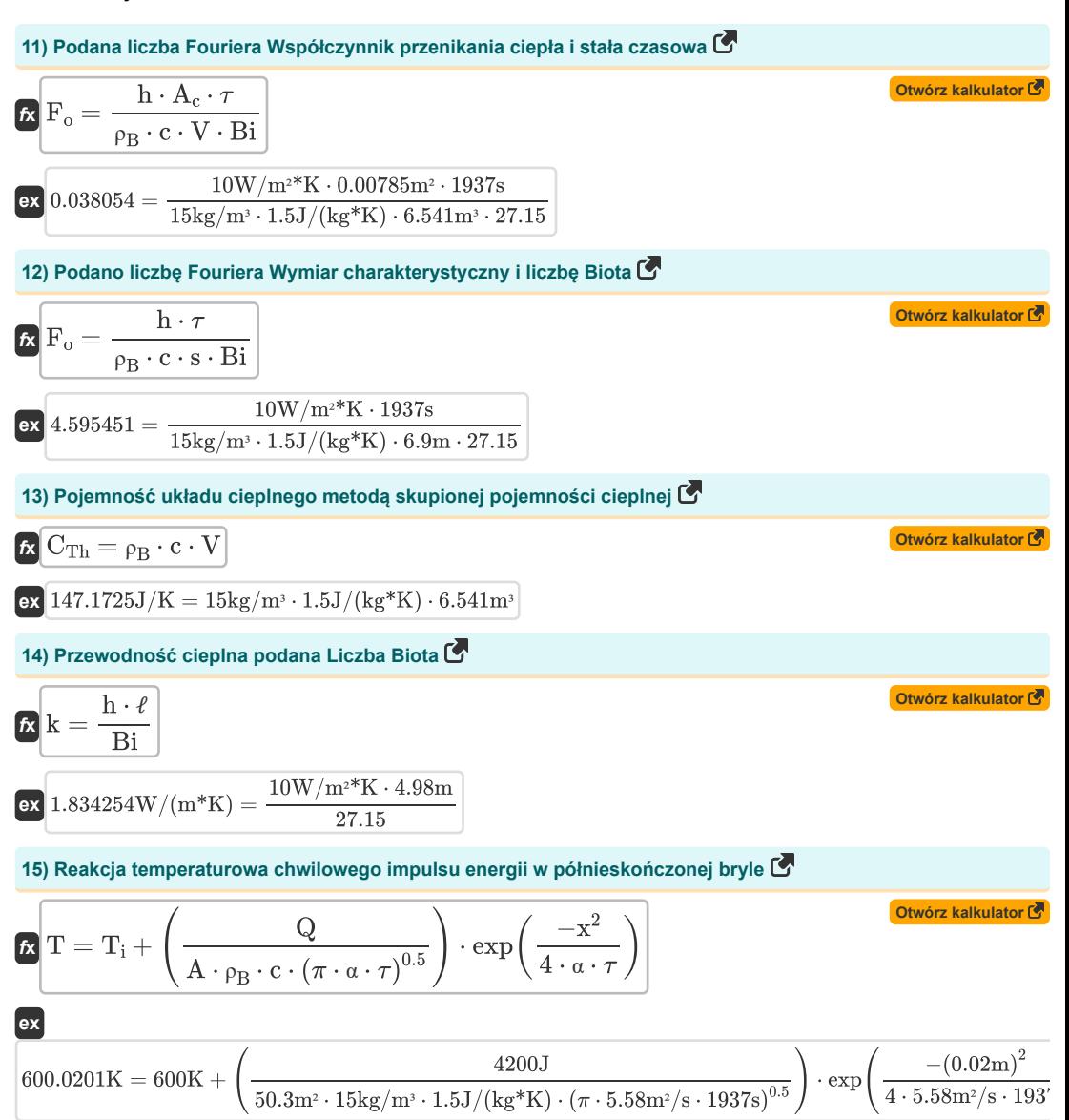

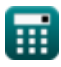

*Unsteady State Heat Conduction Formulas...* 5/8

**16) Reakcja temperaturowa chwilowego impulsu energii w półnieskończonej bryle na powierzchni**

$$
T = T_i + \left(\frac{Q}{A \cdot \rho_B \cdot c \cdot (\pi \cdot \alpha \cdot \tau)^{0.5}}\right)
$$
\n
$$
T = T_i + \left(\frac{Q}{A \cdot \rho_B \cdot c \cdot (\pi \cdot \alpha \cdot \tau)^{0.5}}\right)
$$
\n
$$
600.0201K = 600K + \left(\frac{4200J}{50.3m^2 \cdot 15kg/m^3 \cdot 1.5J/(kg*K) \cdot (\pi \cdot 5.58m^2/s \cdot 1937s)^{0.5}}\right)
$$
\n
$$
T = \frac{\rho_B \cdot c \cdot V}{h \cdot A_c}
$$
\n
$$
T = \frac{\rho_B \cdot c \cdot V}{h \cdot A_c}
$$
\n
$$
81874.809s = \frac{15kg/m^3 \cdot 1.5J/(kg*K) \cdot 6.541m^3}{10W/m^3*K \cdot 0.00785m^2}
$$
\n
$$
T = \left(\exp\left(\frac{-h \cdot A_c \cdot \tau}{\rho_B \cdot c \cdot V}\right)\right) \cdot (T_0 - T_\infty) + T_\infty
$$
\n
$$
T = 556.0486K = \left(\exp\left(\frac{-10W/m^3*K \cdot 0.00785m^2 \cdot 1937s}{15kg/m^3 \cdot 1.5J/(kg*K) \cdot 6.541m^3}\right)\right) \cdot (887.36K - 373K) + 373K
$$

### **Używane zmienne**

- **A** Obszar *(Metr Kwadratowy)*
- **A<sup>c</sup>** Powierzchnia dla konwekcji *(Metr Kwadratowy)*
- **Bi** Numer Biota
- **c** Specyficzna pojemność cieplna *(Dżul na kilogram na K)*
- **CTh** Pojemność układu termicznego *(Dżul na Kelvin)*
- **F<sup>o</sup>** Liczba Fouriera
- **h** Współczynnik przenikania ciepła *(Wat na metr kwadratowy na kelwin)*
- **k** Przewodność cieplna *(Wat na metr na K)*
- **Q** Energia cieplna *(Dżul)*
- **Q<sup>o</sup>** Początkowa zawartość energii *(Dżul)*
- **s** Charakterystyczny wymiar *(Metr)*
- **T** Temperatura w dowolnym momencie T *(kelwin)*
- **T<sup>0</sup>** Temperatura początkowa obiektu *(kelwin)*
- **T<sup>∞</sup>** Temperatura płynu luzem *(kelwin)*
- **Tamb** Temperatura otoczenia *(kelwin)*
- **T<sup>i</sup>** Temperatura początkowa ciała stałego *(kelwin)*
- **V** Objętość obiektu *(Sześcienny Metr )*
- **x** Głębokość półnieskończonej bryły *(Metr)*
- **α** Dyfuzyjność cieplna *(Metr kwadratowy na sekundę)*
- **ρ<sup>B</sup>** Gęstość ciała *(Kilogram na metr sześcienny)*
- ℓ Grubość ściany *(Metr)*
- Stała czasowa *(Drugi)*
- **<sup>c</sup>** Charakterystyczny czas *(Drugi)*

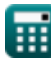

### **Stałe, funkcje, stosowane pomiary**

- Stały: **pi**, 3.14159265358979323846264338327950288 *Archimedes' constant*
- Funkcjonować: **exp**, exp(Number) *Exponential function*
- Funkcjonować: **ln**, ln(Number) *Natural logarithm function (base e)*
- Pomiar: **Długość** in Metr (m) *Długość Konwersja jednostek*
- Pomiar: **Czas** in Drugi (s) *Czas Konwersja jednostek*
- Pomiar: **Temperatura** in kelwin (K) *Temperatura Konwersja jednostek*
- Pomiar: Tom in Sześcienny Metr (m<sup>3</sup>) *Tom Konwersja jednostek*
- Pomiar: **Obszar** in Metr Kwadratowy (m²) *Obszar Konwersja jednostek*
- Pomiar: **Energia** in Dżul (J) *Energia Konwersja jednostek*
- Pomiar: **Przewodność cieplna** in Wat na metr na K (W/(m\*K)) *Przewodność cieplna Konwersja jednostek*
- Pomiar: **Specyficzna pojemność cieplna** in Dżul na kilogram na K (J/(kg\*K)) *Specyficzna pojemność cieplna Konwersja jednostek*
- Pomiar: **Współczynnik przenikania ciepła** in Wat na metr kwadratowy na kelwin (W/m²\*K) *Współczynnik przenikania ciepła Konwersja jednostek*
- **Pomiar: Gęstość** in Kilogram na metr sześcienny (kg/m<sup>3</sup>) *Gęstość Konwersja jednostek*
- Pomiar: **Dyfuzyjność** in Metr kwadratowy na sekundę (m²/s) *Dyfuzyjność Konwersja jednostek*
- Pomiar: **Entropia** in Dżul na Kelvin (J/K) *Entropia Konwersja jednostek*

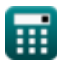

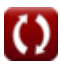

*Unsteady State Heat Conduction Formulas...* 8/8

# **Sprawdź inne listy formuł**

- **Podstawy wymiany ciepła Formuły**
- **Współzależność liczb bezwymiarowych Formuły**
- **Wymiennik ciepła Formuły**
- **Wymiennik ciepła i jego efektywność Formuły**
- **Przenoszenie ciepła z rozszerzonych powierzchni (żeber) Formuły**
- **Przenikanie ciepła z rozszerzonych powierzchni (żeber), krytycznej grubości izolacji i oporu cieplnego Formuły**
- **Odporność termiczna Formuły**
- **Przewodzenie ciepła w stanie niestacjonarnym Formuły**

Nie krępuj się UDOSTĘPNIJ ten dokument swoim znajomym!

### **PDF Dostępne w**

[English](https://www.calculatoratoz.com/PDF/Nodes/7801/Unsteady-state-heat-conduction-Formulas_en.PDF) [Spanish](https://www.calculatoratoz.com/PDF/Nodes/7801/Unsteady-state-heat-conduction-Formulas_es.PDF) [French](https://www.calculatoratoz.com/PDF/Nodes/7801/Unsteady-state-heat-conduction-Formulas_fr.PDF) [German](https://www.calculatoratoz.com/PDF/Nodes/7801/Unsteady-state-heat-conduction-Formulas_de.PDF) [Russian](https://www.calculatoratoz.com/PDF/Nodes/7801/Unsteady-state-heat-conduction-Formulas_ru.PDF) [Italian](https://www.calculatoratoz.com/PDF/Nodes/7801/Unsteady-state-heat-conduction-Formulas_it.PDF) [Portuguese](https://www.calculatoratoz.com/PDF/Nodes/7801/Unsteady-state-heat-conduction-Formulas_pt.PDF) [Polish](https://www.calculatoratoz.com/PDF/Nodes/7801/Unsteady-state-heat-conduction-Formulas_pl.PDF) [Dutch](https://www.calculatoratoz.com/PDF/Nodes/7801/Unsteady-state-heat-conduction-Formulas_nl.PDF)

*12/14/2023 | 5:49:38 AM UTC [Zostaw swoją opinię tutaj...](https://docs.google.com/forms/d/e/1FAIpQLSf4b4wDgl-KBPJGChMJCxFlqrHvFdmw4Z8WHDP7MoWEdk8QOw/viewform?usp=pp_url&entry.1491156970=Przewodzenie%20ciep%C5%82a%20w%20stanie%20niestacjonarnym%20Formu%C5%82y)*

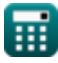

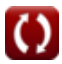